# **PERANCANGAN SISTEM INFORMASI** *BUSINESS INTELEGENCE* **LULUSAN DENGAN MENERAPKAN METODE OLAP**

# **Novi Sofia Fitriasari**

*Jurusan Teknik Informatika Politeknik Pos Indonesia Jalan Terusan Sariasih No 54 Bandung, Telp: (022)2009562, Fax :(022)2009568, E-mail: novisofia@poltekpos.ac.id , novisofia2000@yahoo.com*

## **Abstraksi**

*Business Intelligence yang didasarkan pada sistem informasi masih merupakan hal yang baru bagi suatu instansi pendidikan. Umumnya Business Intelligence(BI) dilakukan oleh para pelaku bisnis/perusahaan sebagai alat bantu yang mampu mengolah data-data transaksi yang dimilikinya menjadi informasi yang bernilai lebih dan tidak hanya terpaku pada angka-angka mati. OLAP(On-Line Analytical Processing)merupakan salah satu metode yang dapat membantu penerapan Business Intelligence. OLAP berfungsi untuk melakukan analisis data terhadap data (data warehouse) dan kemudian membuat laporannya sesuai dengan permintaan user. Untuk merealisasikan Businees Intelligence di Jurusan Teknik Informatika, maka dibuatlah rancangan sistem informasi Business Intelligence lulusan. Dengan menerapkan lulusan sebagai objek maka akan diperoleh informasi yang dapat digunakan untuk membantu Jurusan dalam mempersiapkan mahasiswa untuk mudah mendapatkan pekerjaan. Permasalahan yang ada sekarang ini adalah belum terdapatnya data warehouse lulusan sehingga diperlukan perancangan data warehouse dengan tahapan sebagai berikut mengumpulkan data-data yang berhubungan dengan lulusan, melakukan analisis data dengan membentuk cubes, dan kemudian merancang sistem informasi Business Intelligence lulusan yang dapat digunakan sebagai dasar untuk pembuatan aplikasi Business Intelligence lulusan.* 

*Keywords: Data warehouse, OLAP , Perancangan, Business Intelligence, Lulusan* 

# **1. PENDAHULUAN**

## **1.1 Latar Belakang**

Teknologi informasi sudah menjadi pilihan utama dalam pembentukan sistem informasi yang tangguh. Teknologi informasi juga menjadi salah satu aspek yang menjadikan instansi pendidikan memiliki keunggulan kompetitif. *Business Intelligence* yang didasarkan pada sistem informasi masih merupakan hal yang baru bagi suatu instansi pendidikan. Umumnya *Business Intelligence*(BI) dilakukan oleh para pelaku bisnis/perusahaan sebagai alat bantu yang mampu mengolah data-data transaksi yang dimilikinya menjadi informasi yang bernilai lebih dan tidak hanya terpaku pada angkaangka mati. Atau secara umum BI merupakan sebuah proses untuk melakukan ekstraksi data-data operasional perusahaan dan mengumpulkannya dalam sebuah *data warehouse*. Selama proses ekstraksi juga dapat dilakukan transformasi dengan menerapkan berbagai formula, agregasi maupun validasi sehingga didapat data yang sesuai dengan kepentingan analisis bisnis. Data *cube* yang dihasilkan oleh *data warehouse* diproses menggunakan analisis statistik dalam proses data mining. Salah satu metode yang dapat digunakan untuk melakukan analisis adalah OLAP (*On-Line Analytical Processing)* sehingga didapat berbagai kecenderungan atau *pattern* dari data [1]. Hasil penyederhanaan dan peringkasan ini disajikan kepada pengguna yang biasanya merupakan

pengambilan keputusan bisnis. Dengan demikian manajemen dapat mengambil keputusan berdasarkan fakta-fakta aktual dan tidak hanya mengandalkan intuisi dan pengalaman kuantitatif saja.

Badan Pusat Statistik (BPS) Nasional mencatat hingga Oktober 2006 jumlah pengangguran di Indonesia mencapai 11,1 juta orang. Provinsi Jawa Barat menempati urutan pertama jumlah pengangguran, yaitu 3,9 juta orang. Urutan kedua disusul DKI Jakarta 2,8 juta orang dan ketiga ditempati Provinsi Jawa Timur 1,8 juta orang. Berdasarkan data tersebut para manajemen/pengambil keputusan di Institusi pendidikan selalu berusaha secara konstant untuk mencari suatu informasi/keputusan yang bermanfaat bagi mahasiswa sehingga apabila lulus nanti dapat dengan cepat mendapatkan pekerjaan. Untuk mempermudah mendapatkan informasi/keputusan tersebut dapat menggunakan suatu alat bantu yaitu *Business Intelligence*. Hasil pengolahan data yang terdapat di Sistem Informasi Akademik seperti data ipk, data pribadi mahasiswa, data lulusan dan lainlain dapat dikumpulkan dalam *data warehouse*, kemudian dilakukan analisis statistik, sehingga diperoleh informasi yang dapat digunakan oleh pihak manajemen institusi pendidikan dalam mengambil keputusan[5]

Untuk kebutuhan analisis digunakan metode OLAP (*On-Line Analytical Processing*) karena dengan metode ini, dapat mengolah dan menganalisis data dari berbagai dimensi, melakukan

penelusuran data menuju ke arah detail (*drill-down*) dan menuju ke arah global (*drill-up*), serta mengkaitkan data/informasi dari beberapa sumber (*drill-through*. Penggunaan metode OLAP dalam pembuatan laporan dapat mempermudah dalam menampilkan informasi untuk menjawab pertanyaan-pertanyaan yang berhubungan dengan lulusan. Misalnya berupa :

- 1. Berapa jumlah lulusan yang diterima kerja pertama kali dalam rentang waktu tertentu
- 2. Berapa rata-rata ipk lulusan yang mendapatkan pekerjaan dalam waktu kurang dari 6 bulan
- 3. Pada tahun lulus ke berapa lulusan lebih dari 50% sudah berkerja.
- 4. Jenis pekerjaan atau perusahaan yang dominan menerima lulusan dan informasiinformasi lainnya.

Dengan terjawabnya pertanyaan-pertanyaan tersebut, dapat membantu manajemen jurusan / Ketua Jurusan dalam mengambil keputusan misalnya perlu tidaknya perubahan kurikulum, kemampuan apa saja yang perlu dipersiapkan untuk mahasiswa agar mudah dalam bekerja dan lain lain.

## **1.2 Rumusan masalah**

Permasalahan yang ada saat ini adalah:

- 1. Belum tersedianya *data warehouse* mengenai lulusan khususnya data *Toefl,*sertifiksi yang dimiliki oleh lulusan, waktu tunggu mendapatkan pekerjaan bagi lulusan, data perusahaan yang memperkerjakan lulusan Jurusan TI yang terdiri dari lokasi perusahaan, jenis perusahaan , jenis pekerjaan.
- 2. Belum optimalnya pengolahan data akademik lulusan seperti data pribadi lulusan, data lama studi, data IPK.
- 3. Belum terdapat rancangan sistem informasi *Business Intelligence* lulusan yang dapat digunakan untuk membuat aplikasi *Business Intelligence* Lulusan dengan menggunakan metode OLAP.

# **1.3 Tujuan Penelitian**

Dari perumusan masalah yang telah dikemukakan di atas, maka tujuan dari penelitian adalah melakukan analisa sistem informasi *Business Intelligence Lulusan*. Hasil analisa diharapkan akan memudahkan bagi yang akan merancang dan mengimplementasikannya dengan membuat aplikasi

# **2. BAHAN DAN METODE**

Objek observasi data akan dilakukan di Jurusan Teknik Informatika (TI) Politeknik Pos Indonesia. *Data warehouse* yang akan dibangun terdiri dari data-data yang berhubungan dengan lulusan Politeknik Pos Indonesia khususnya Jurusan Teknik Informatika.

Berdasarkan latar belakang yang telah diuraikan diatas, maka model *Business Intelligence* lulusan yang akan dibuat terlihat pada gambar dibawah ini dan data yang mengalir adalah data-data yang berhubungan dengan lulusan Jurusan Teknik Informatika.

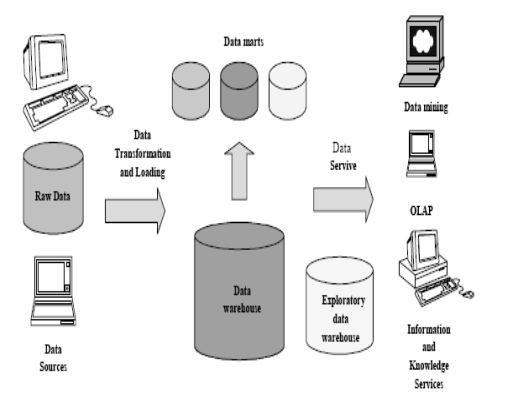

**Gambar 1** Arsitektur *Data Warehouse*[3]

Tahapan yang dilakukan untuk merancang *data warehouse* adalah sebagai berikut:

- 1. Mengumpulkan data-data yang berhubungan dengan lulusan untuk dijadikan sebagai sumber data untuk *data warehouse.*
- 2. Melakukan analisis data yang terdapat di *data warehouse* dengan membentuk *cubes* yaitu representasi dari berbagai ukuran (*measure)* , dimensi (*dimension)* dan waktu (*time dimension*).
- 3. Merancang sistem informasi *Business Intelligence* Lulusan. Tahap – tahap perancangan adalah sebagai berikut:
	- 1. Analisis sistem yang dibangun yaitu Menjelaskan kondisi atau kemampuan yang harus dipenuhi oleh sistem yang akan dibangun sesuai dengan spesifikasi yang diinginkan oleh pemakai, meliputi deskripsi perangkat lunak dan analisa kebutuhan perangkat lunak.
	- 2. Perancangan ini merupakan rancangan sistem informasi yang akan dibuat berdasarkan hasil analisa yang telah dilakukan. Perancangan yang dilakuan dengan menggunakan Data Flow Diagram .

*Seminar Nasional Aplikasi Teknologi Informasi 2008 (SNATI 2008) ISSN: 1907-5022 Yogyakarta, 21 Juni 2008* 

# **3. HASIL DAN PEMBAHASAN**

#### **3.1 Data**

Data - data yang digunakan sebagai sumber data dalam pembuatan *data warehouse* adalah data mengenai lulusan khususnya data *Toefl,* sertifikat yang dimiliki oleh lulusan, waktu tunggu mendapatkan pekerjaan bagi lulusan, gaji pertama lulusan, data perusahaan yang memperkerjakan lulusan Jurusan TI yang terdiri dari lokasi perusahaan, jenis perusahaan , jenis pekerjaan dan data akademik lulusan

## **3.2 Perancangan Dimensi OLAP (On-Line Analytical Processing)**

Perancangan Dimensi OLAP adalah sebagai berikut:

Dimensi aktif (vertikal) : Lulusan, Perusahaan Dimensi Pasif (vertikal) : IPK, Jenis Pekerjaan, Gaji yang diterima lulusan,TOEFL,sertifikat. Dimensi Waktu (horizontal) : Bulan, Tahun Dimensi Ukuran : Jumlah

## **3.3 Analisa Sistem yang Dibangun**

Menjelaskan kondisi atau kemampuan yang harus dipenuhi oleh sistem yang akan dibangun sesuai dengan spesifikasi yang diinginkan oleh pemakai, meliputi deskripsi perangkat lunak, analisa kebutuhan perangkat lunak dan deskripsi kebutuhan fungsional.

#### **3.3.1 Deskripsi Perangkat Lunak**

Perangkat lunak yang akan dibangun adalah perangkat lunak yang dapat mengelola data-data yang berhubungan dengan lulusan Jurusan Teknik Informatika Politeknik Pos Indonesia. Data-data tersebut meliputi data lulusan, sertifikasi, perusahaan, *toefl*, nilai, surat peringatan, absensi, dan data aktivitas akademik mahasiswa diluar kuliah.

Untuk kebutuhan *business intelligence,*  disediakan menu untuk mengolah data lulusan yang dilengkapi dengan OLAP (On-Line Analytical Processing). Didalam menu laporan OLAP, pengguna dapat melakukan penyaringan data, pengurutan data, serta *drag and drop* dimensi data sesuai dengan kebutuhan informasi yang diperlukan.

#### **3.3.2 Analisa Kebutuhan Perangkat Lunak**

Perangkat lunak yang dapat digunakan dalam pembuatan aplikasi adalah:

- 1. Borland Delphi digunakan untuk pembuatan program aplikasi.
- 2. Database MySQL Server dan Client 5.0.0aalpha digunakan untuk penyimpanan database.
- 3. MySQL-Front 2.5 , merupakan alat administrasi database MySQL berbasis web.
- 4. Komponen ContourCube 3.0 ActiveX untuk Delphi, merupakan alat untuk OLAP yang dapat dijalankan pada program Delphi.
- 5. MySQLDAC Trial, merupakan komponen data akses yang dapat digunakan untuk menghubungkan program Delphi dengan database MySQL.
- 6. MyODBC, merupakan suatu driver yang digunakan untuk melakukan koneksi dari komponen OLAP ke dalam database MySQL.
- 7. InstallShield Express, merupakan software yang digunakan untuk membuat file instalasi program.

## **3.3.3 Perancangan**

Perancangan ini merupakan rancangan perangkat lunak yang akan dibuat berdasarkan hasil analisa yang telah dilakukan sebelumnya terhadap sistem yang telah ada. Berikut ini adalah tahapantahapan dalam perancangan sistem informasi *Business Intelligence* Lulusan dengan penerapan Metode OLAP (On-Line Analytical Processing) di Jurusan Teknik Informatika Politeknik Pos Indonesia

# **3.3.3.1. Konteks Diagram**

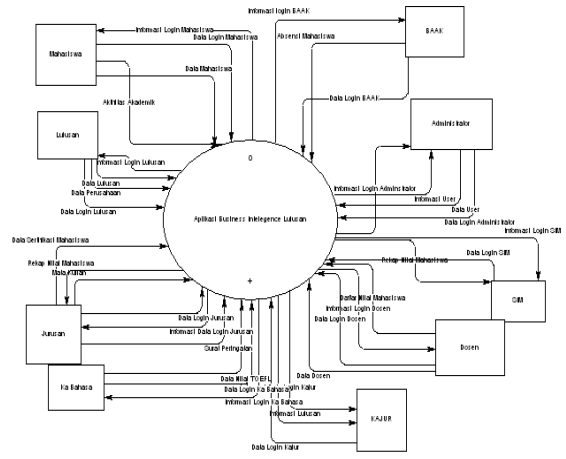

**Gambar 2** Konteks Diagram Di Aplikasi *Business Intelligence* Lulusan

Pada gambar 2 digambarkan sistem aplikasi *Business Intelligence* Lulusan mempunyai sembilan entitas yang harus memasukkan data identifikasi pengguna untuk dapat mengakses sistem, ke sembilan entitas itu dapat dijelaskan sebagai berikut:

- 1. Administrator, dapat melakukan pengelolaan terhadap semua data aplikasi *Business Intelligence* Lulusan.
- 2. Jurusan, dapat melakukan pengelolaan data sertifikasi mahasiswa, surat peringatan, rekap nilai mahasiswa, dan mata kuliah.
- 3. Ka Bahasa, dapat melakukan pengelolaan data *Toefl mahasiswa*.
- 4. Dosen, dapat melakukan pengelolaan data nilai mahasiswa.
- 5. Mahasiswa, dapat melakukan pengelolaan data pribadi mahasiswa.

*Seminar Nasional Aplikasi Teknologi Informasi 2008 (SNATI 2008) ISSN: 1907-5022 Yogyakarta, 21 Juni 2008* 

- 6. Lulusan, dapat melakukan pengelolaan data lulusan seperti lama menunggu mendapatkan pekerjaan, gaji pertama , posisi pekerjaan dan data perusahaan tempatnya bekerja.
- 7. BAAK, dapat melakukan pengelolaan data absensi mahasiswa.
- 8. SIM, dapat menerima laporan rekap nilai mahasiswa.
- 9. Kajur, dapat menerima informasi mengenai lulusan.

#### **3.3.3.2 Diagram Alir Data (DAD)**

DAD level 0 mempunyai 4 proses yaitu proses pengolahan data user, validasi login, pengelolaan data akademik dan pengelolaan data lulusan.

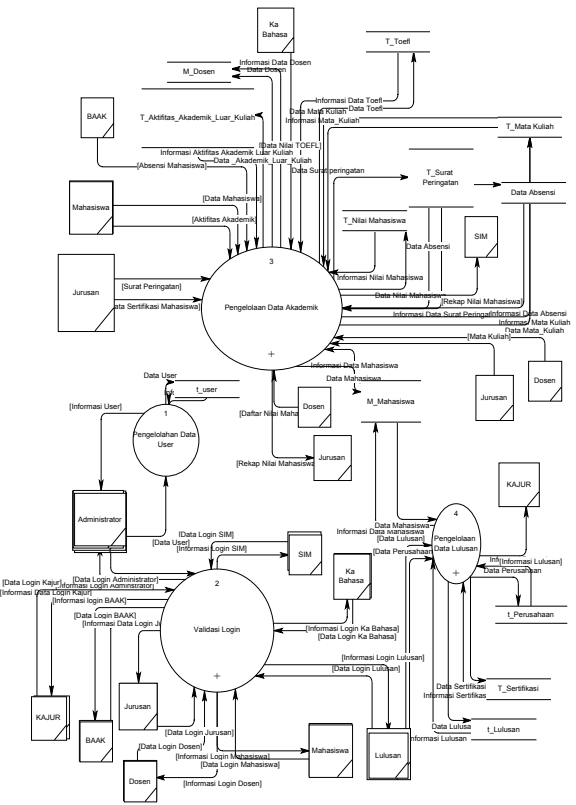

**Gambar 3.** Diagram Alir Data Level 0 Aplikasi *Business Intelegence* Lulusan

#### **3.3.3.3 Perancangan Basis Data**

Perancangan merupakan hal yang sangat penting dalam pembuatan basis data, berikut adalah perancangan database yang dibutuhkan dalam membuat sistem informasi *business intelegence* lulusan

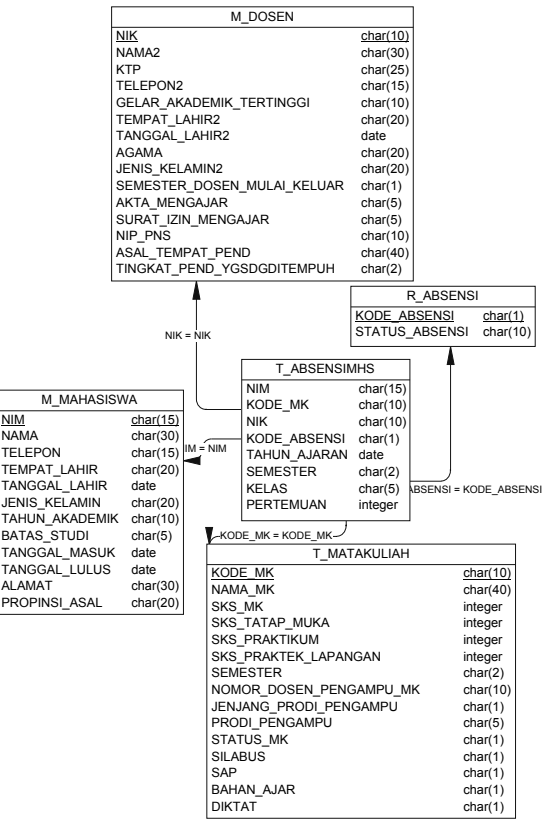

 **Gambar 4.** Physical Data Model Absensi

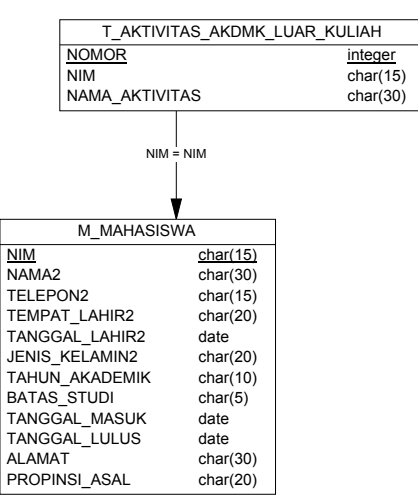

**Gambar 5** . *Physical Data Model* Aktivitas

*Seminar Nasional Aplikasi Teknologi Informasi 2008 (SNATI 2008) ISSN: 1907-5022 Yogyakarta, 21 Juni 2008* 

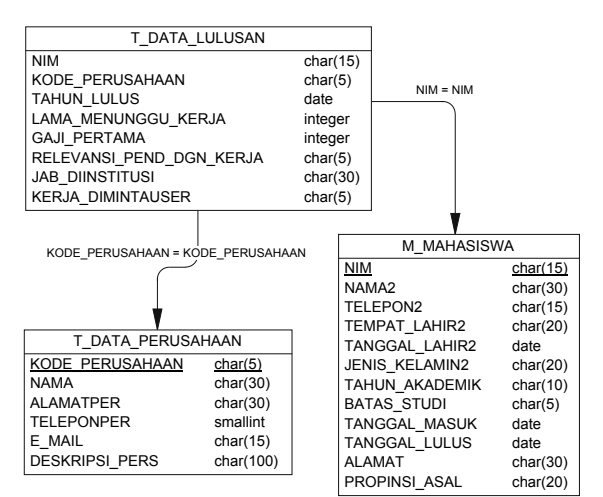

**Gambar 6.** *Physical Data Model* Data Lulusan

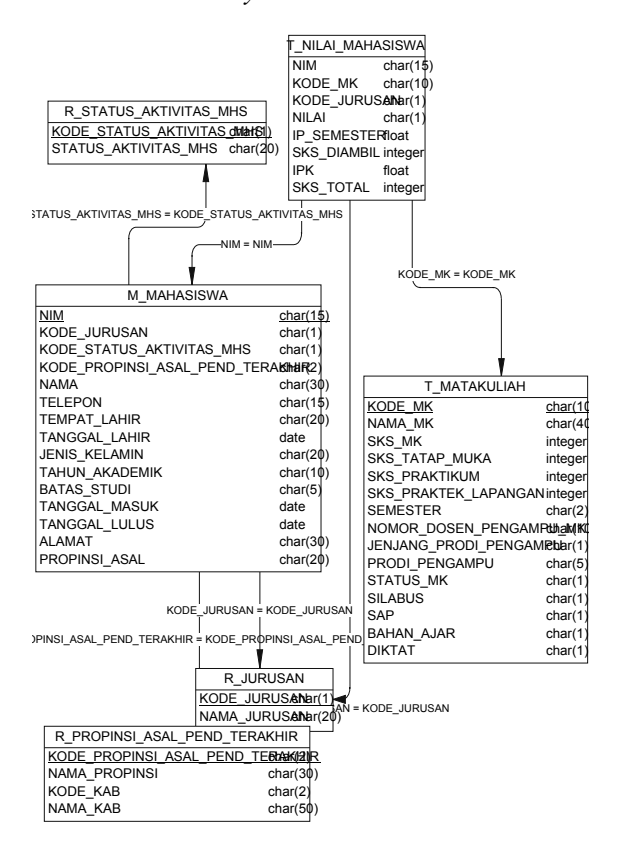

**Gambar 7.** *Physical Data Model* Nilai Mahasiswa

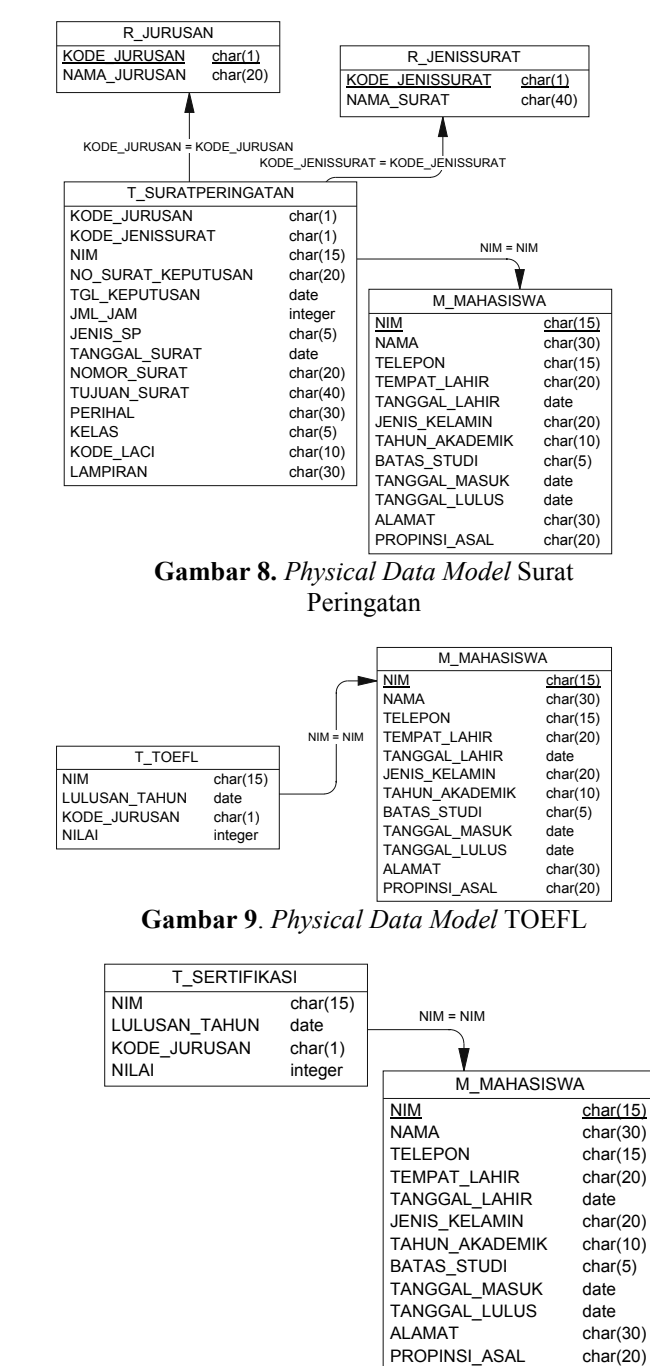

**Gambar 10**. *Physical Data Model* Sertifikasi Mahasiswa

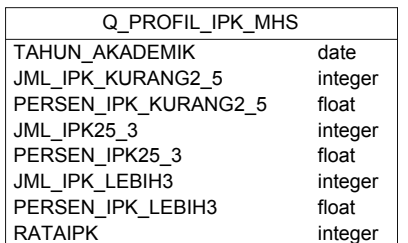

**Gambar 11**. *Physical Data Model* Profil Ipk Mahasiswa

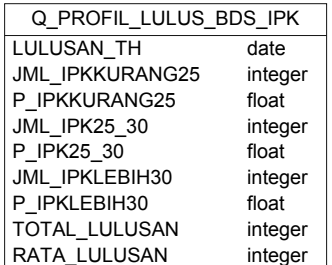

**Gambar 12**. *Physical Data Model* Profil Lulusan Berdasarkan Ipk Mahasiswa

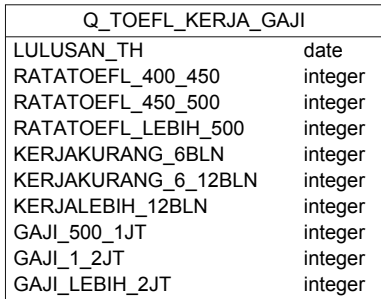

**Gambar 13**. *Physical Data Model* Profil Lulusan Berdasarkan Nilai TOEFL dan Gaji

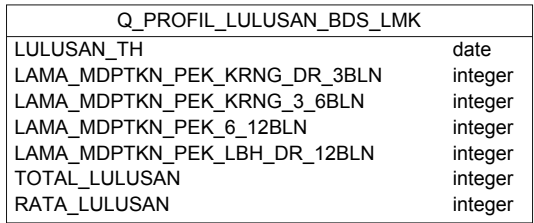

**Gambar 14**. *Physical Data Model* Profil Lulusan Berdasarkan Lamanya Mendapat Kerjaan

## **3.4 KESIMPULAN**

Kesimpulan dari Analisa Sistem Informasi *Business Intelegence* Lulusan adalah terdapatnya rancanganan sistem informasi yang dapat digunakan sebagai dasar untuk pembuatan aplikasi *Business Intelegence Lulusan.*

# **PUSTAKA**

- [1] Amin, Abdulghani A.2006. "Computation of OLAP Cubes",IGI
- [2] Hermawan, Yudhi (2005). *Konsep OLAP dan Aplikasinya Menggunakan Delphi.*  Yogyakarta: Penerbit Andi Yogyakarta.
- [3] Kusiak, Andrew.2006."*Data Mining and Warehousing in Pharma Industry*" .IGI
- [4] Noitan-Rebecca Boon.2006. "*Evolution of Data Cube Computational Approaches*".IGI
- [5] Pare, Roland and Leonard H.Elovitz"Data Warehousing: An Aid to Decision Making"
- [6] Wayne, S.Freeze.*Unlocking OLAP with Microsoft SQL Server and Excel 2000.* Foster City, CA :IDG Books WorldWide,2000.